## ISO/IEC 29341-5-12:2008-11 (E)

## Information technology\_- UPnP Device Architecture\_- Part\_5-12: Digital Security<br>Camera Device Control Protocol\_- Digital Security Camera Still Image Service

## **CONTENTS**

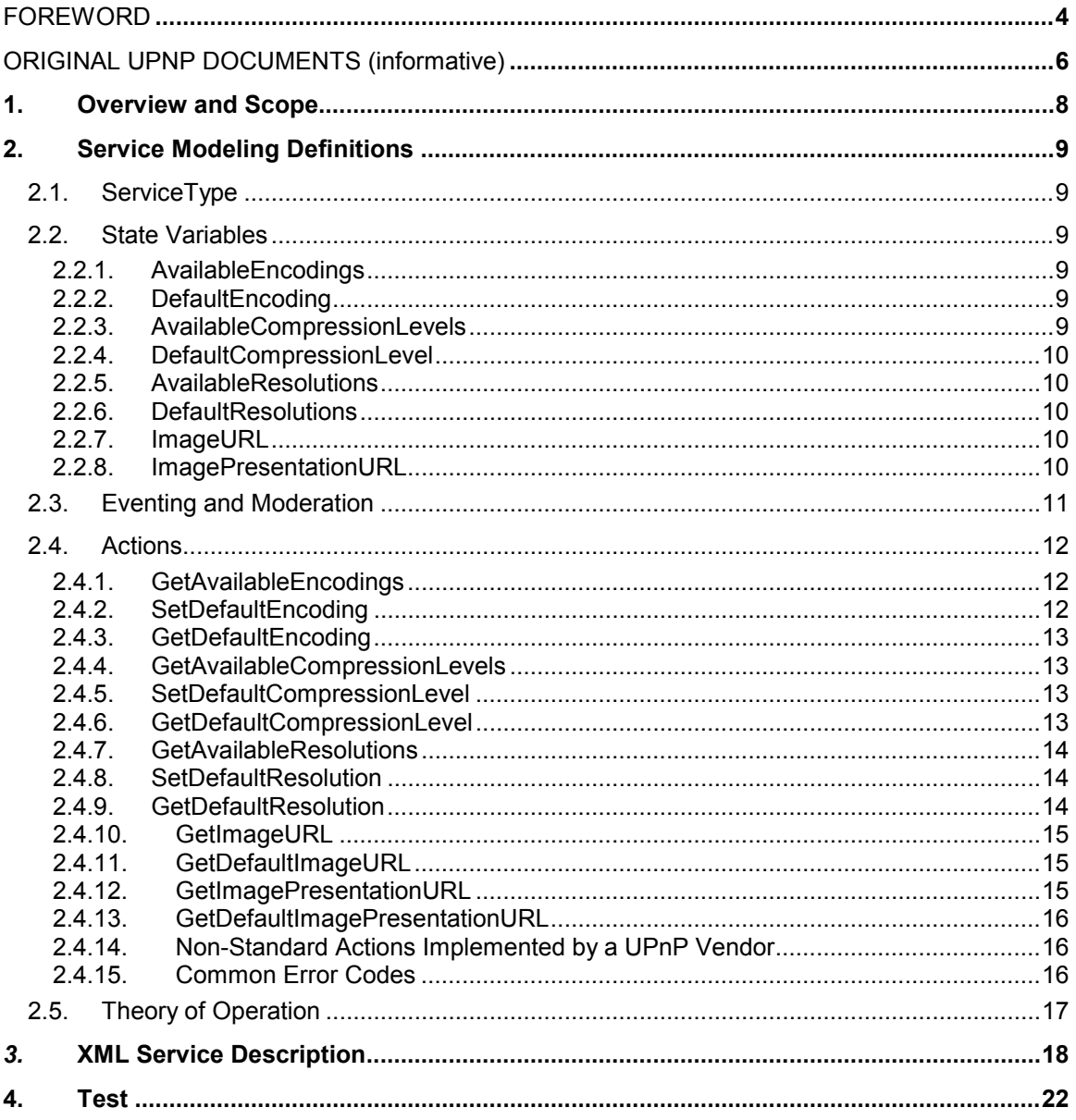

## LIST OF TABLES

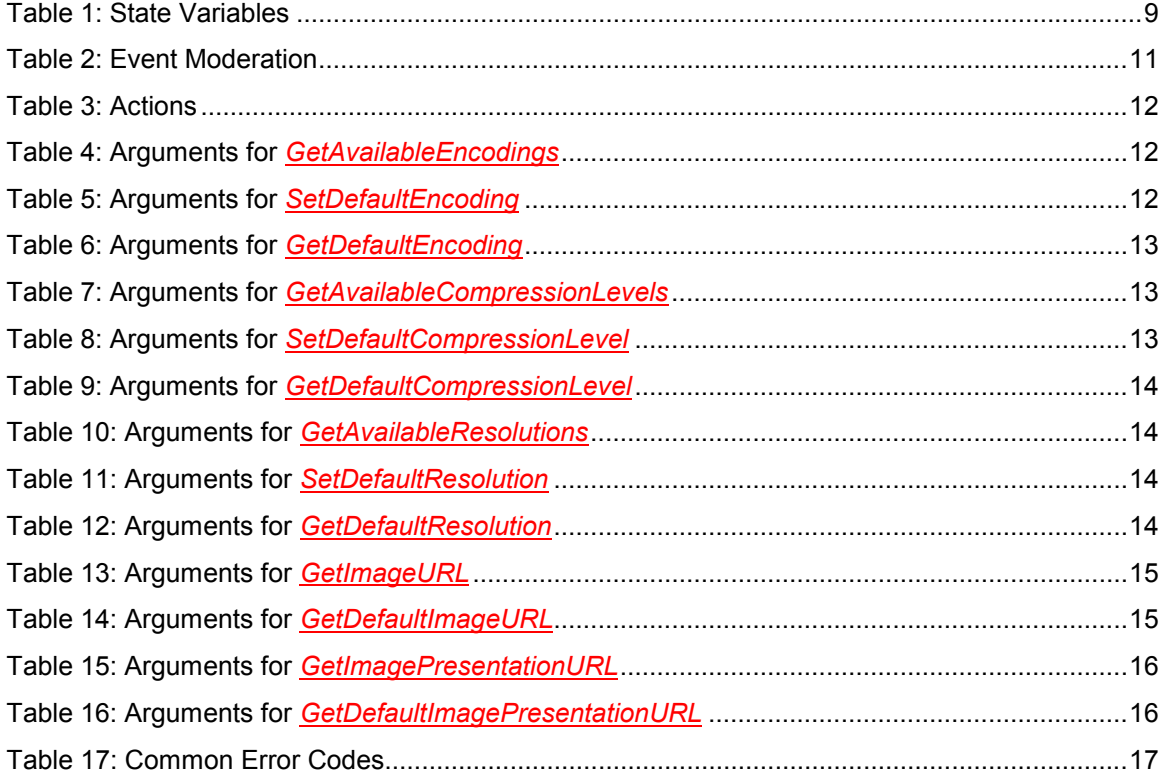